## Buffer Overflow Example

Slides done by Magnus Almgren

## Source code of program example

```
#include <string.h>
```

```
void sub2(char *str) {
  char buf[8];
  strcpy(buf,str);
}
void sub1() {
 char str[] = "Code"; sub2(str);
}
int main() {
  sub1();
  return 0;
}
```
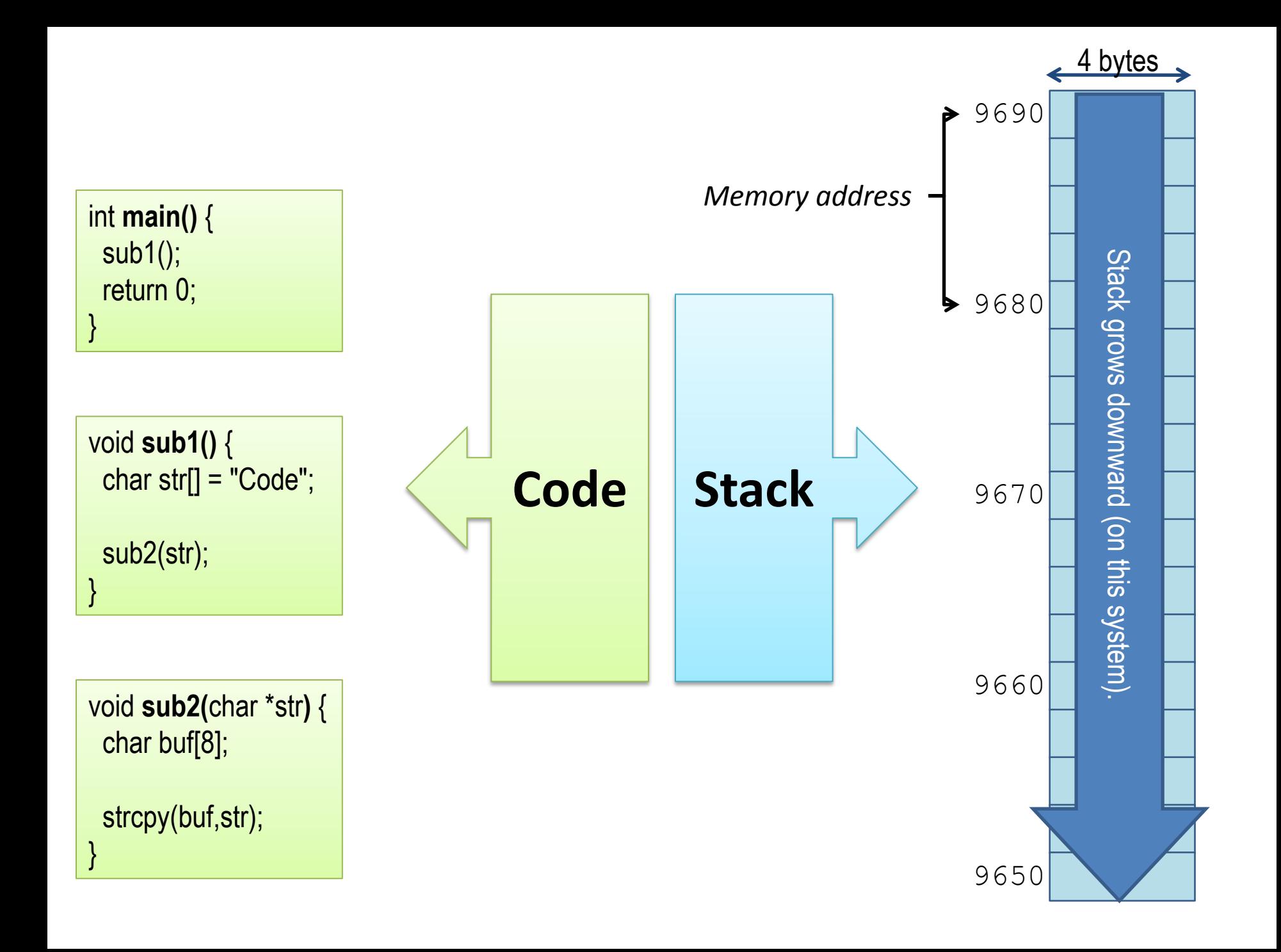

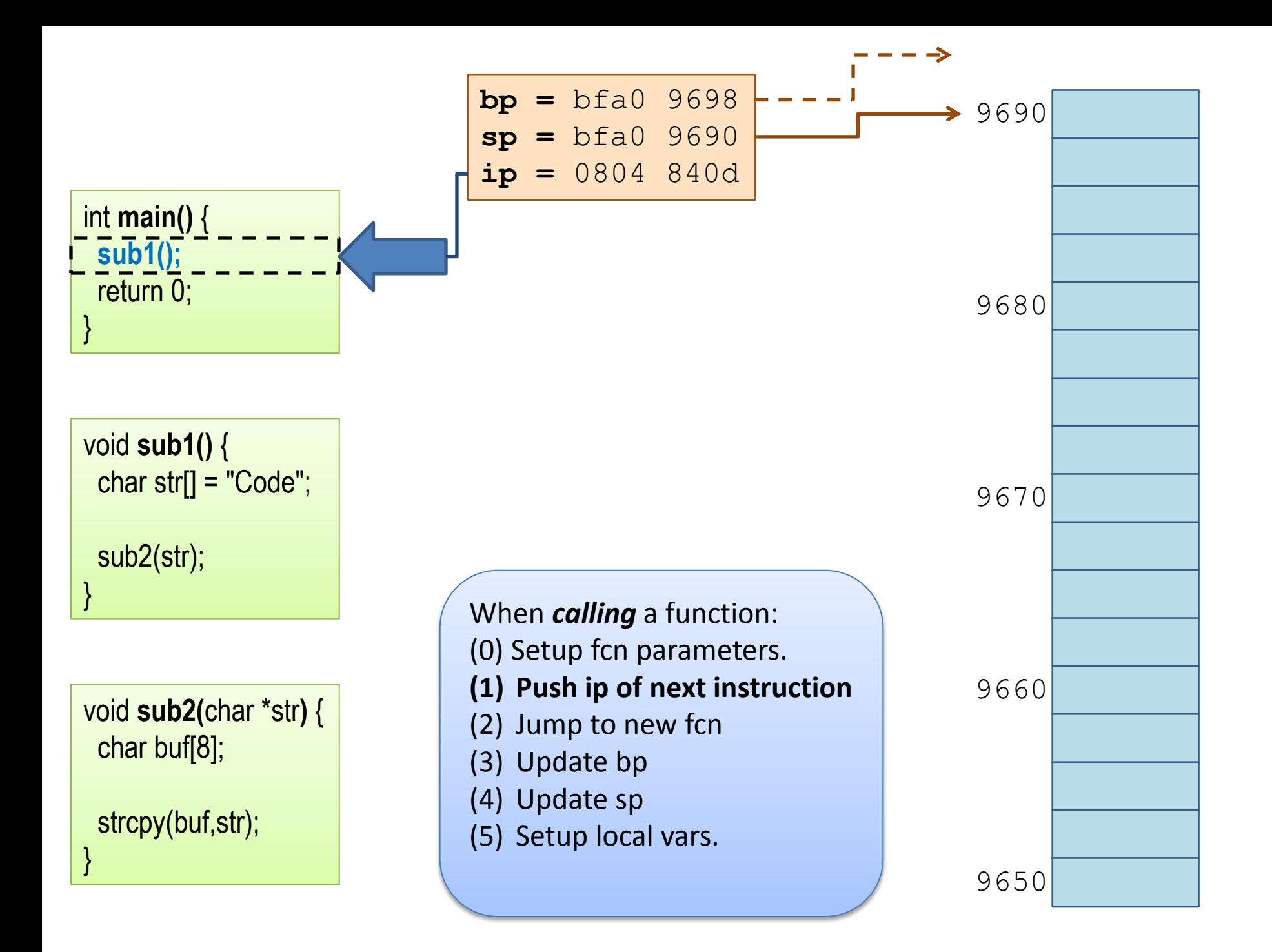

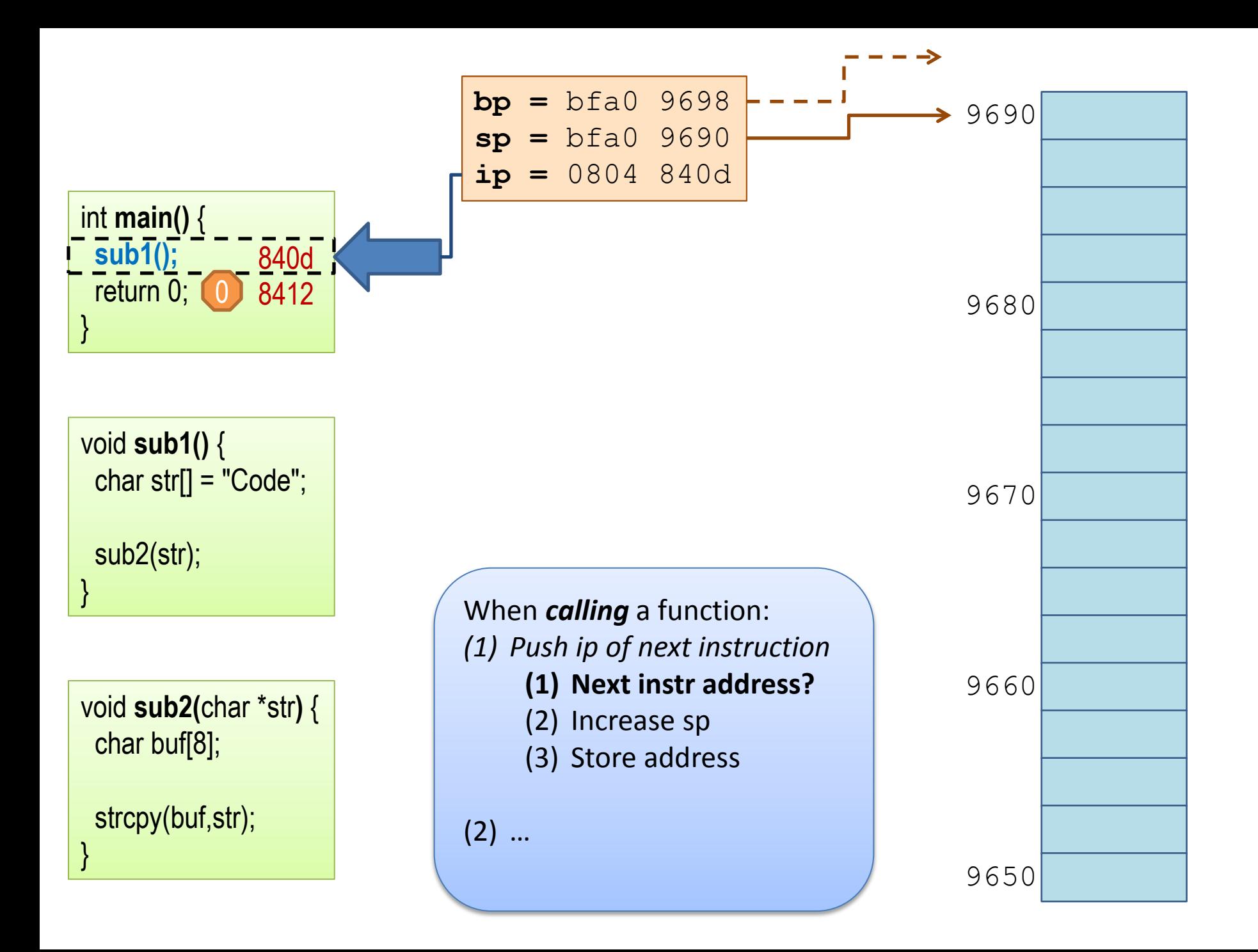

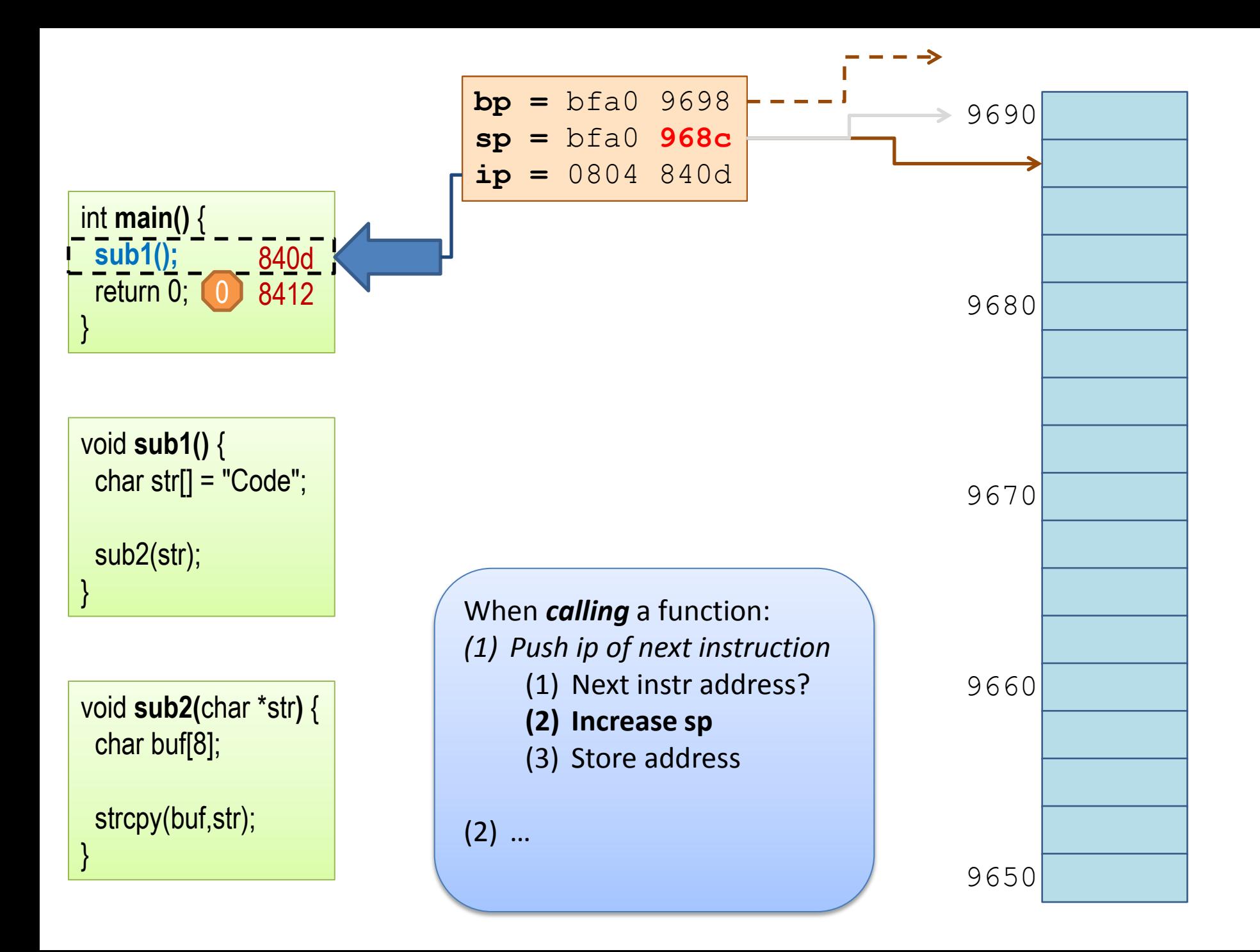

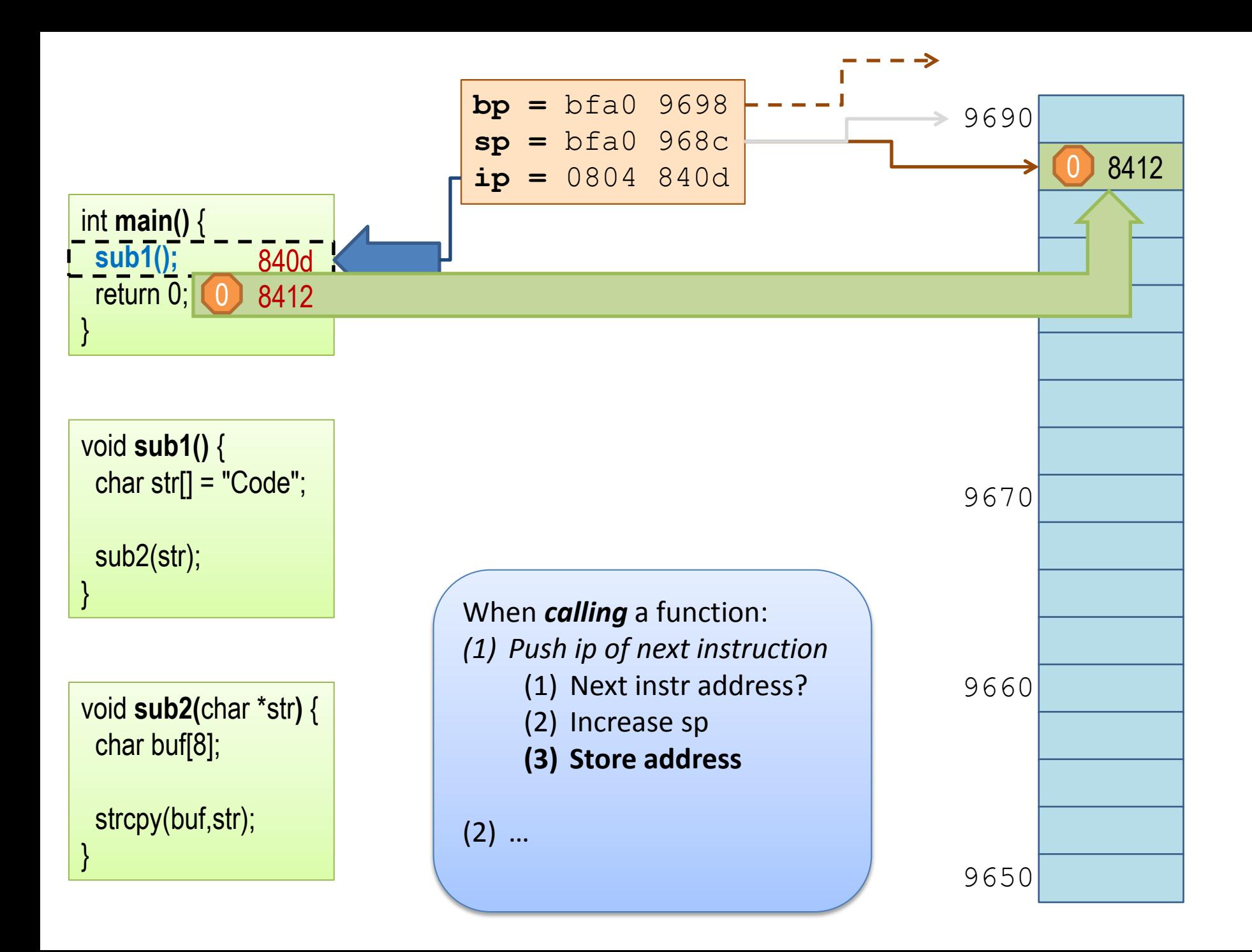

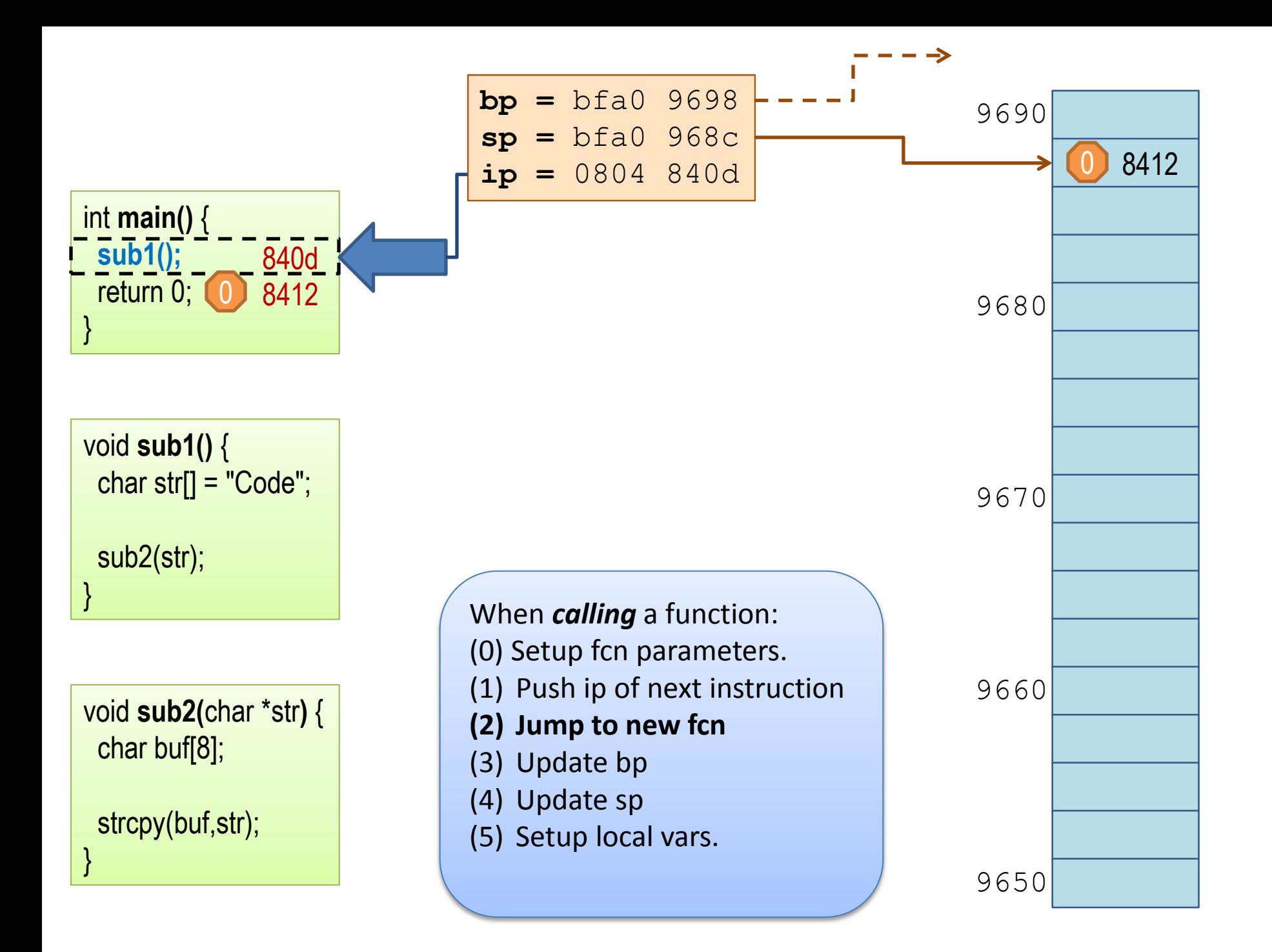

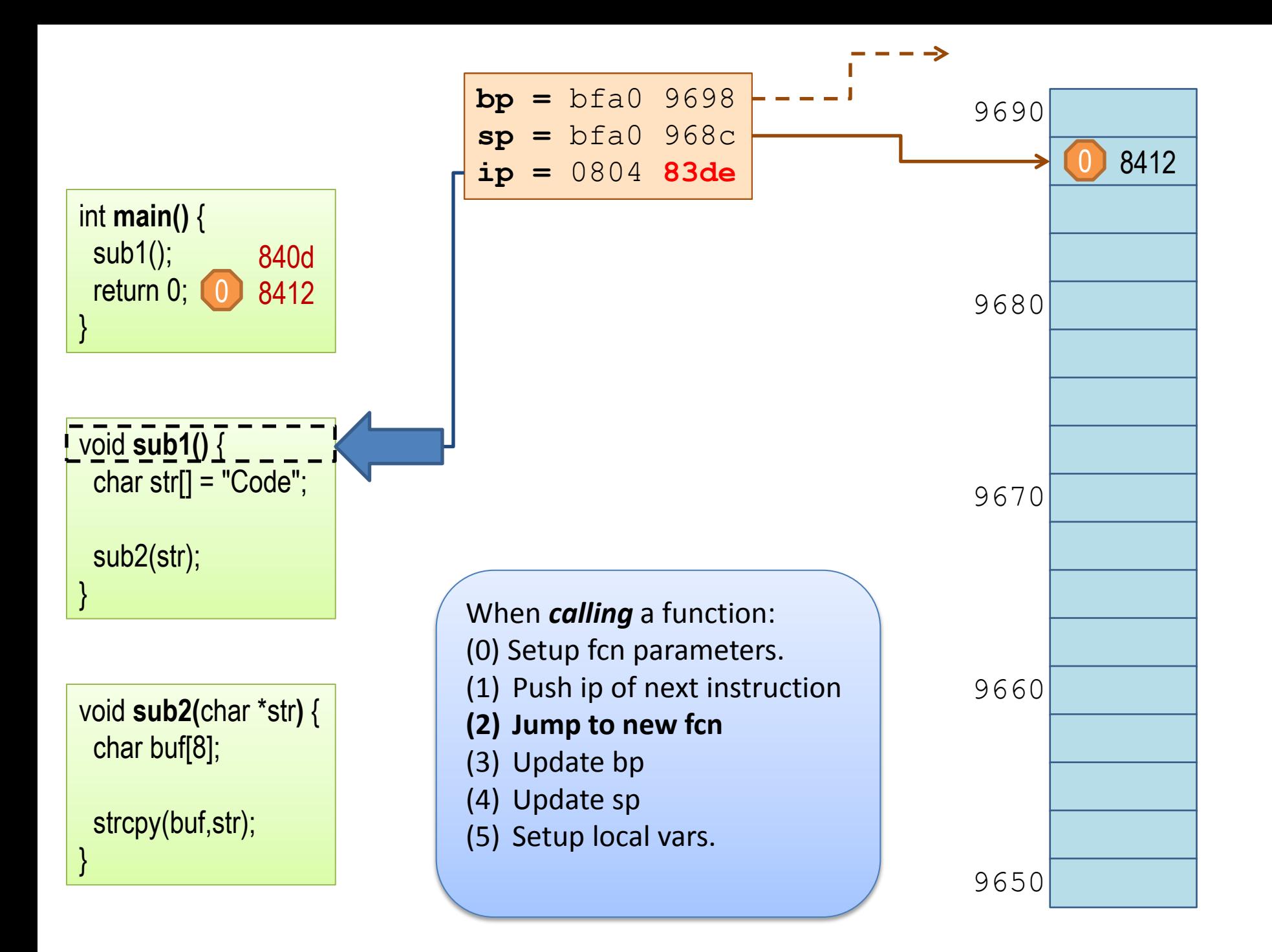

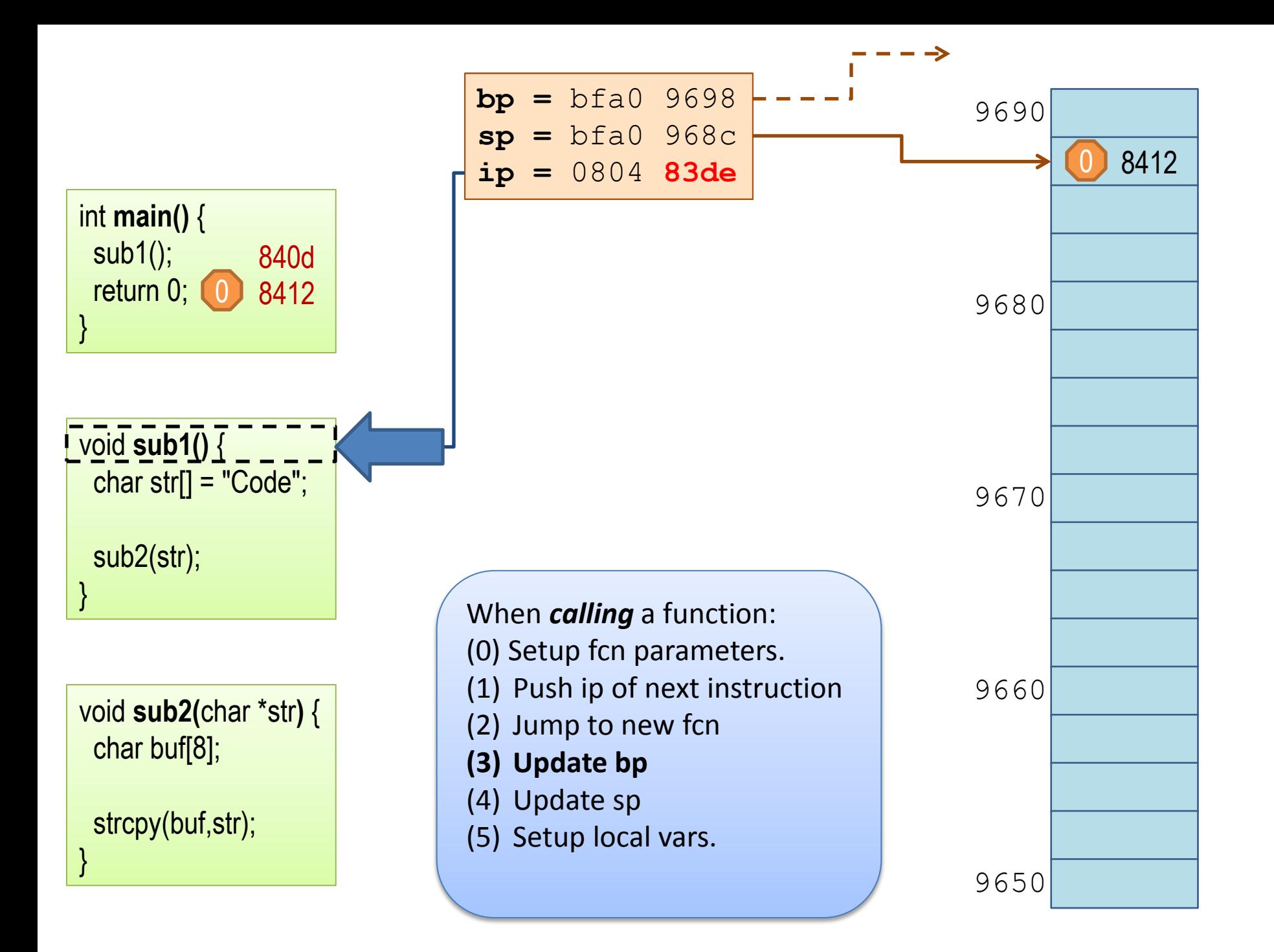

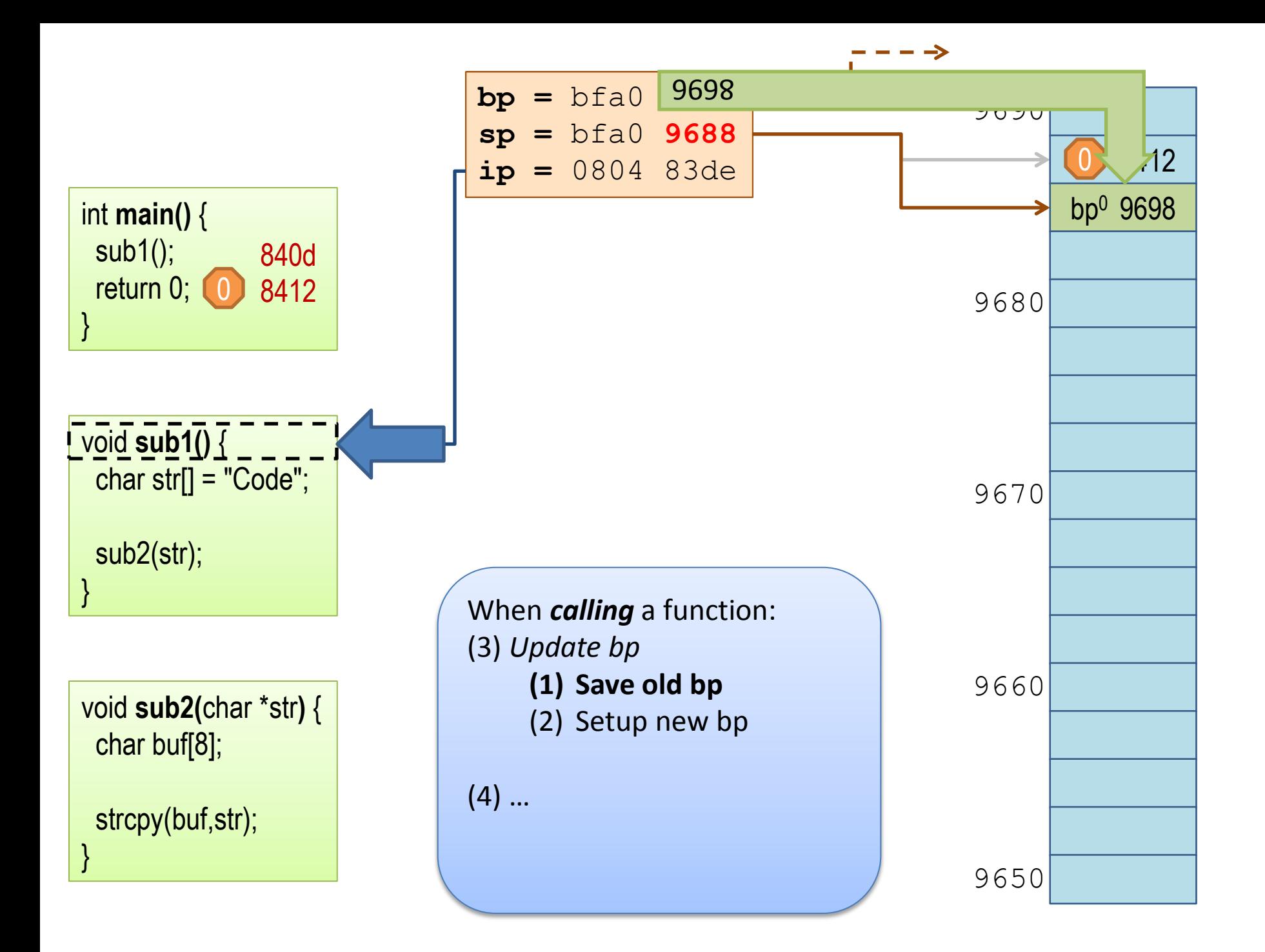

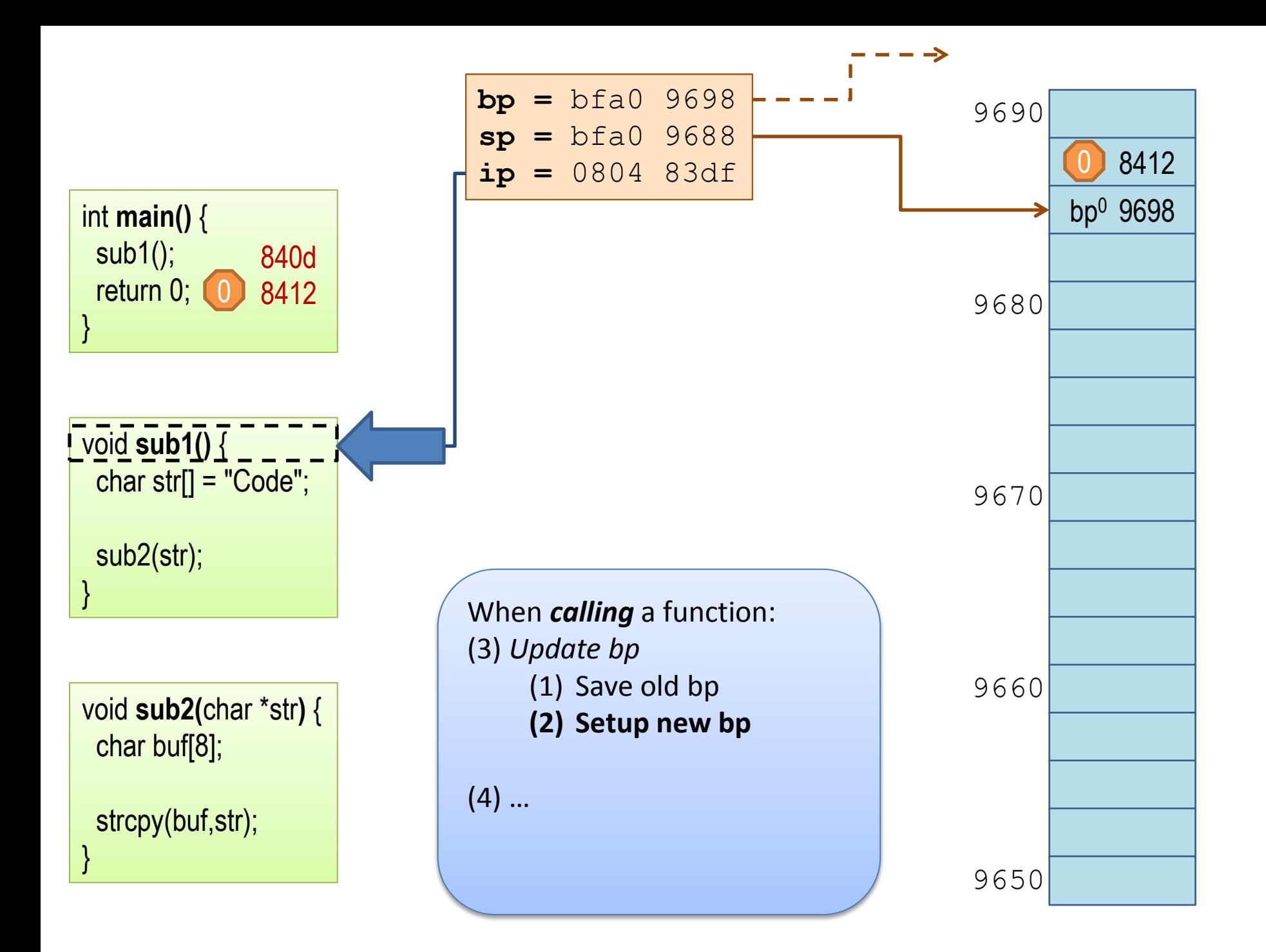

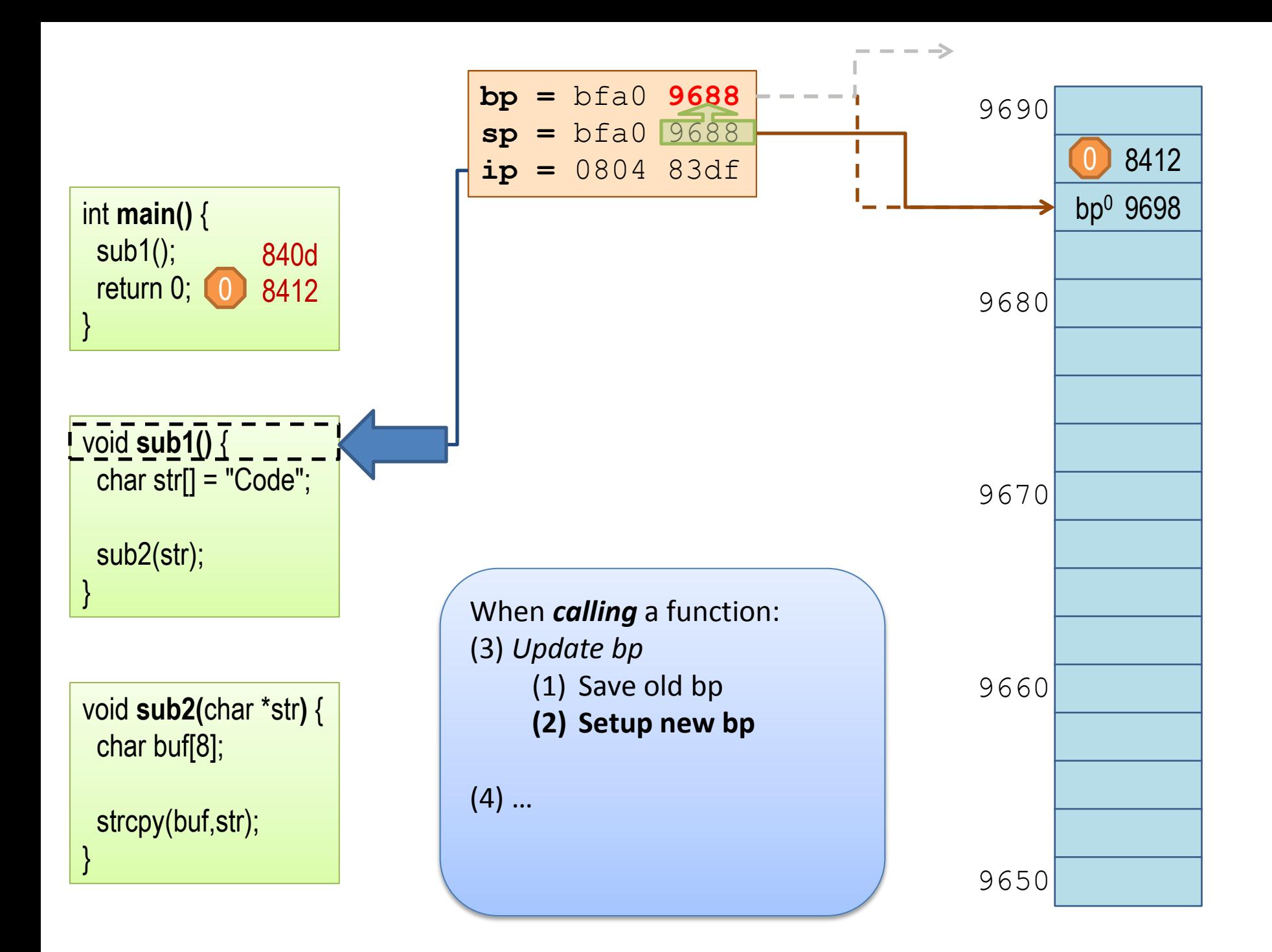

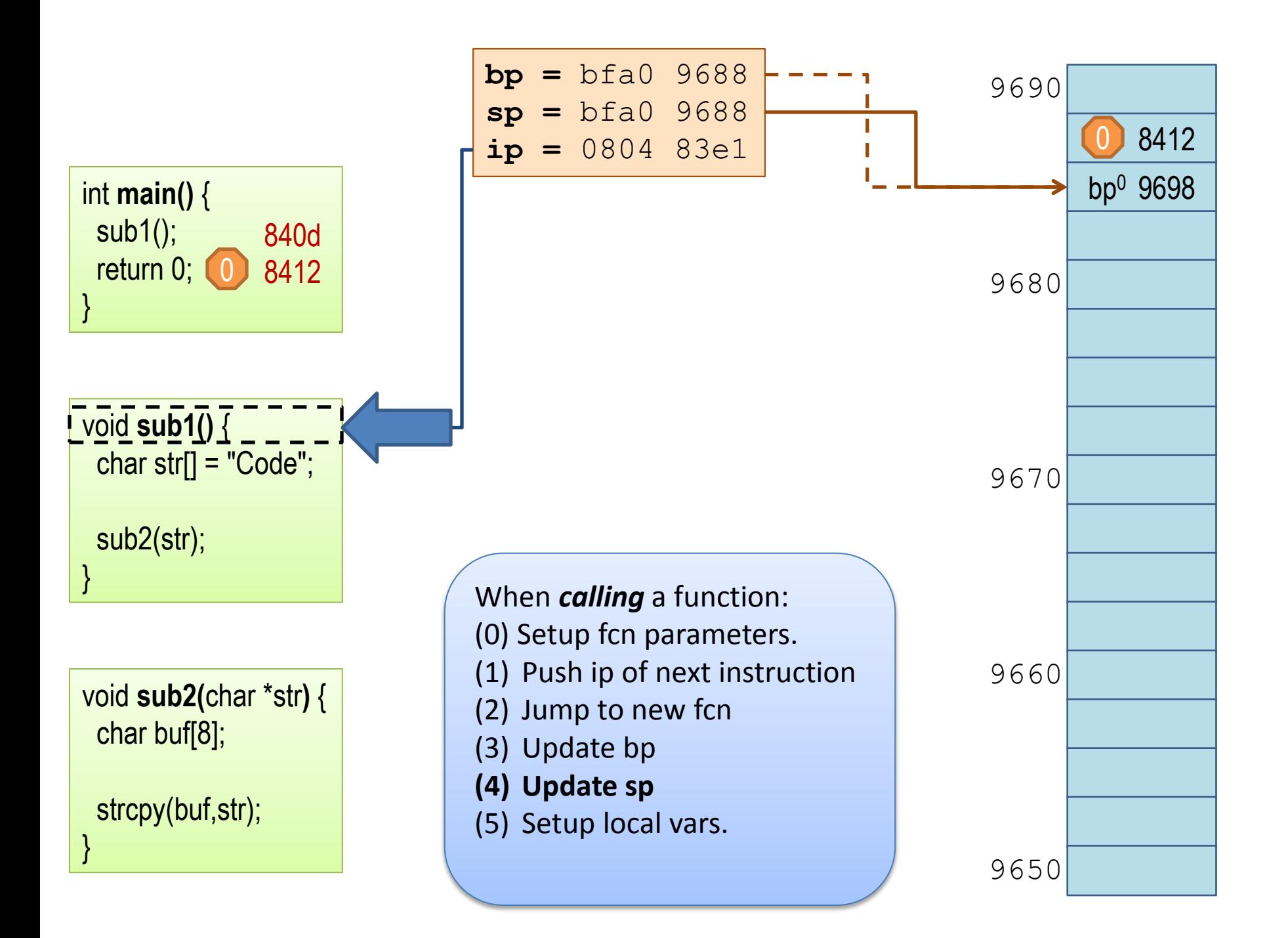

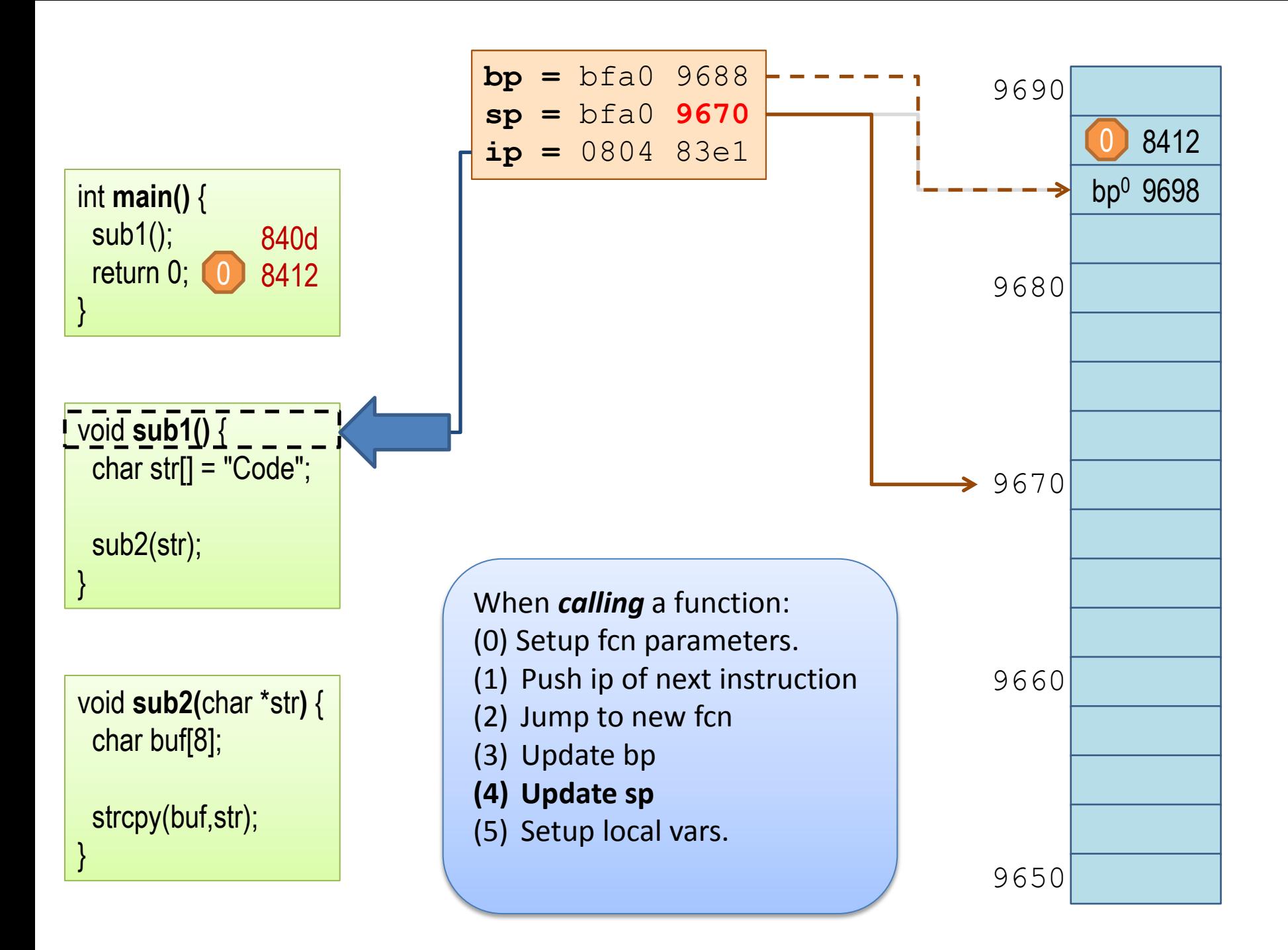

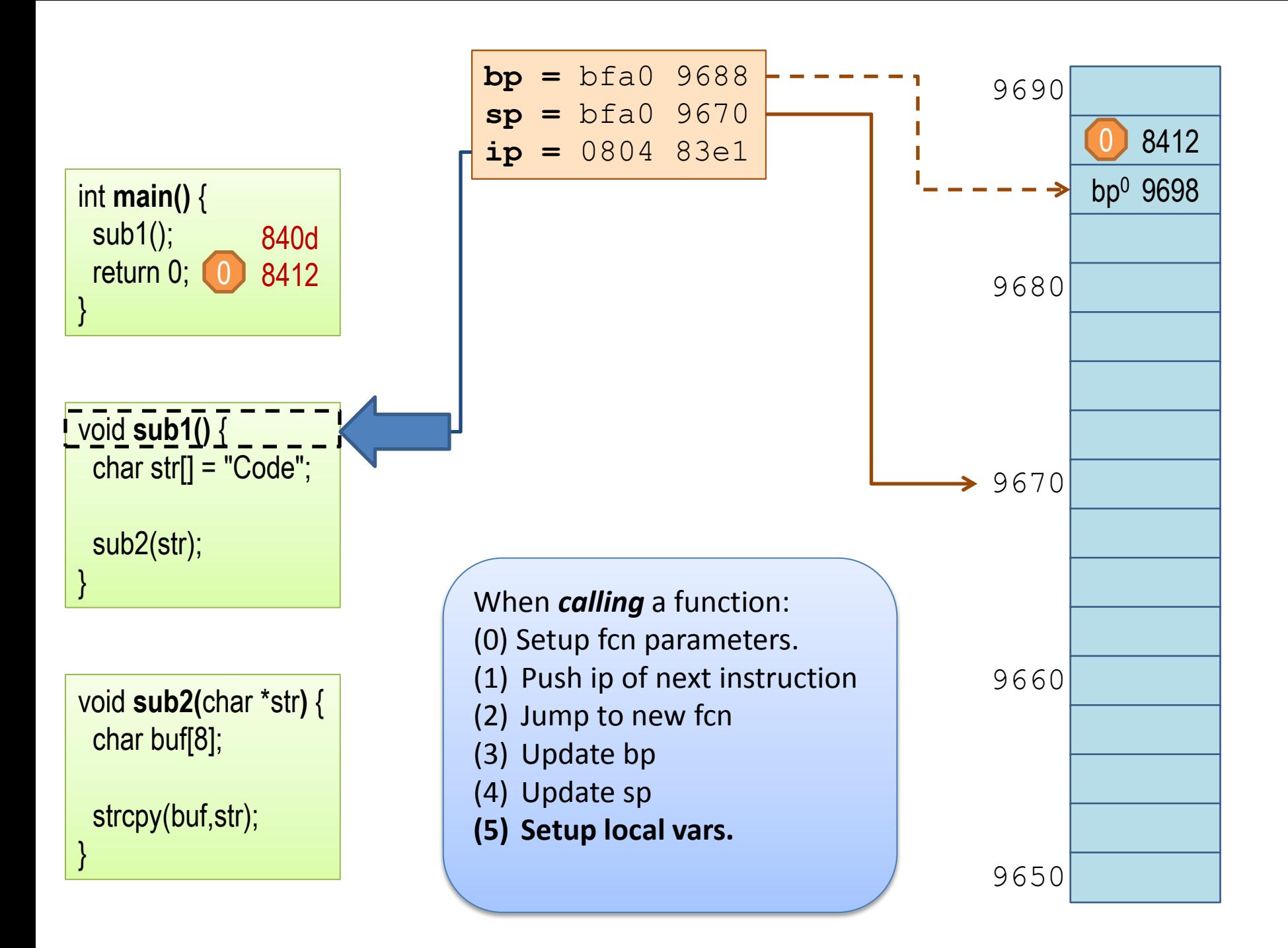

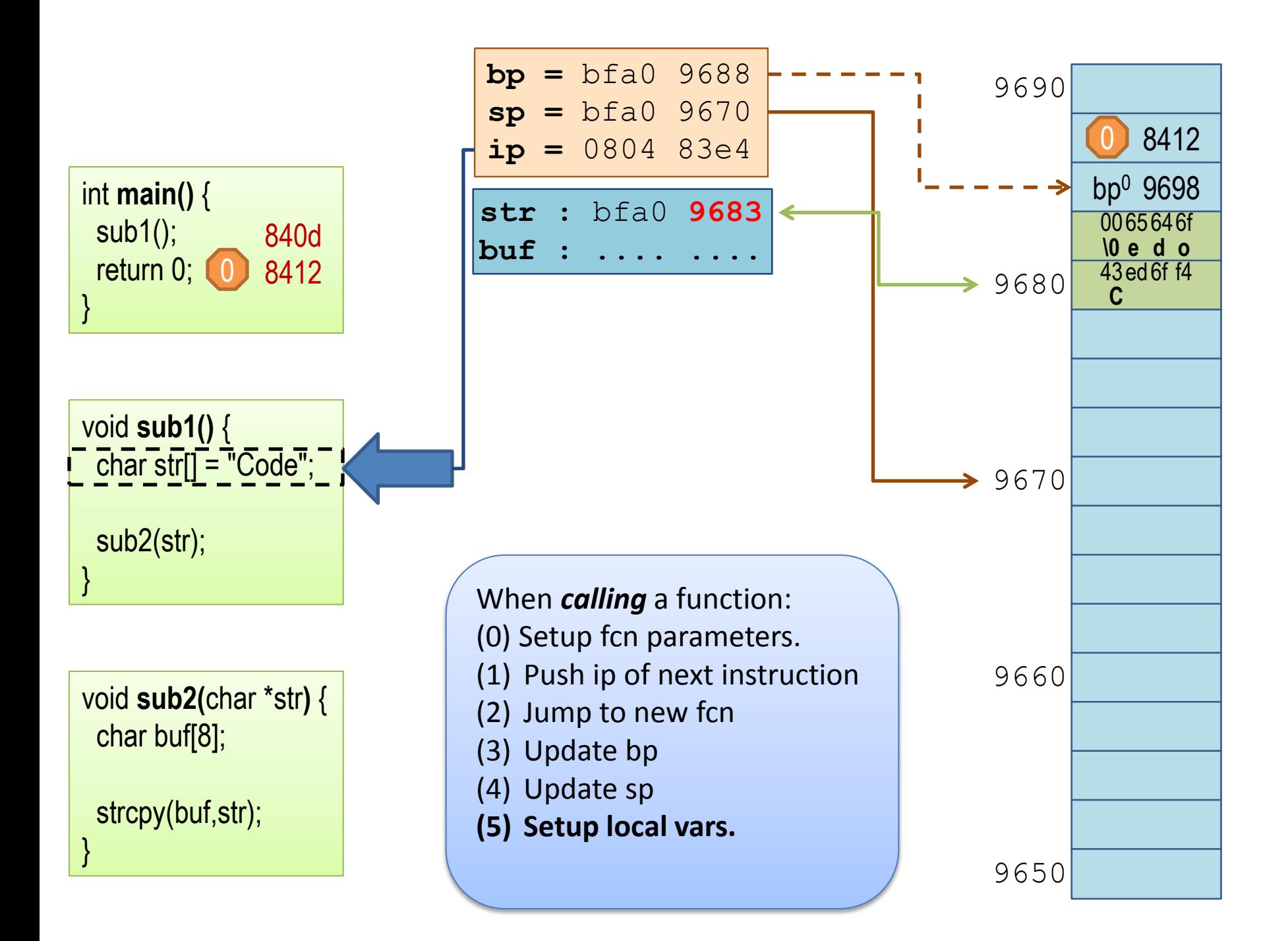

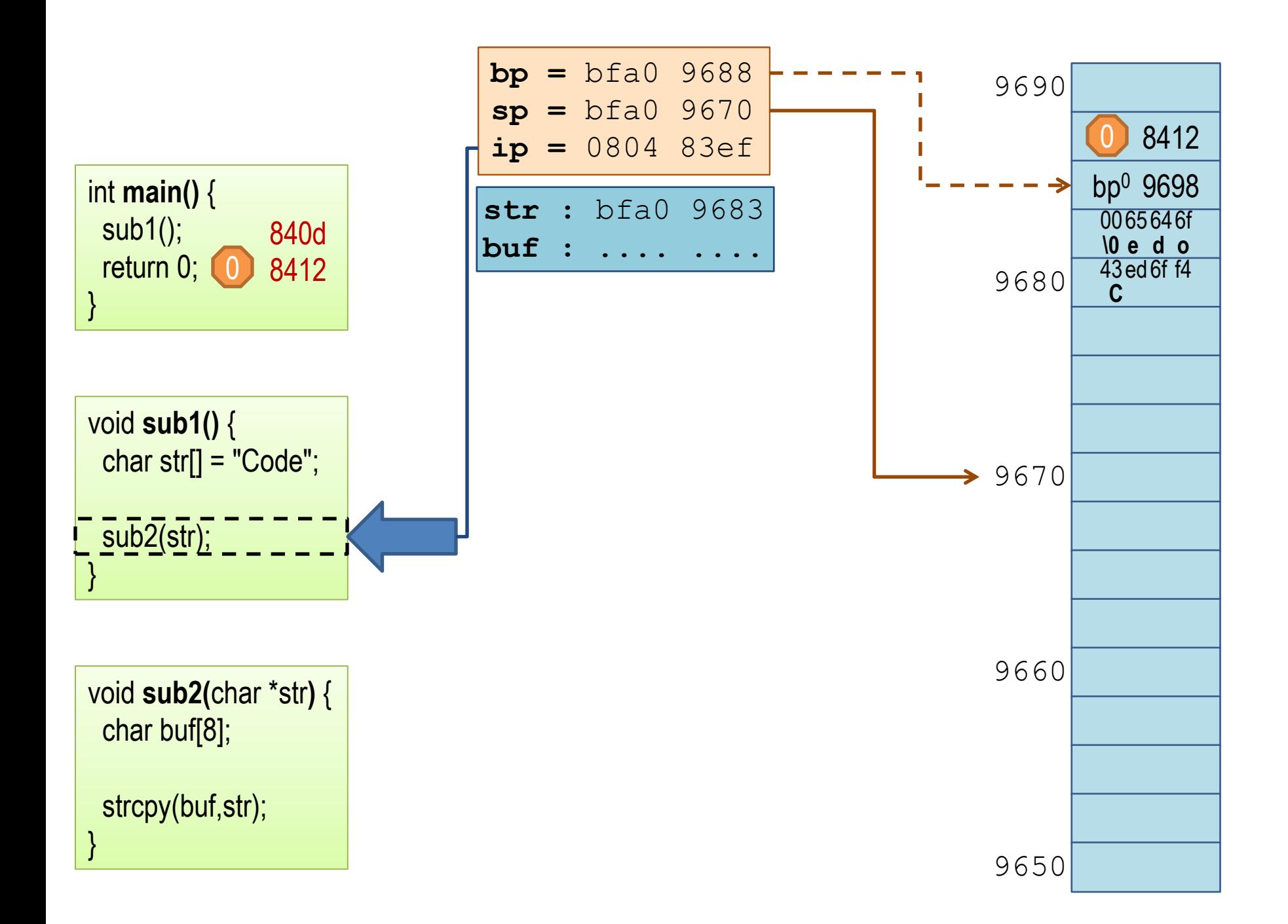

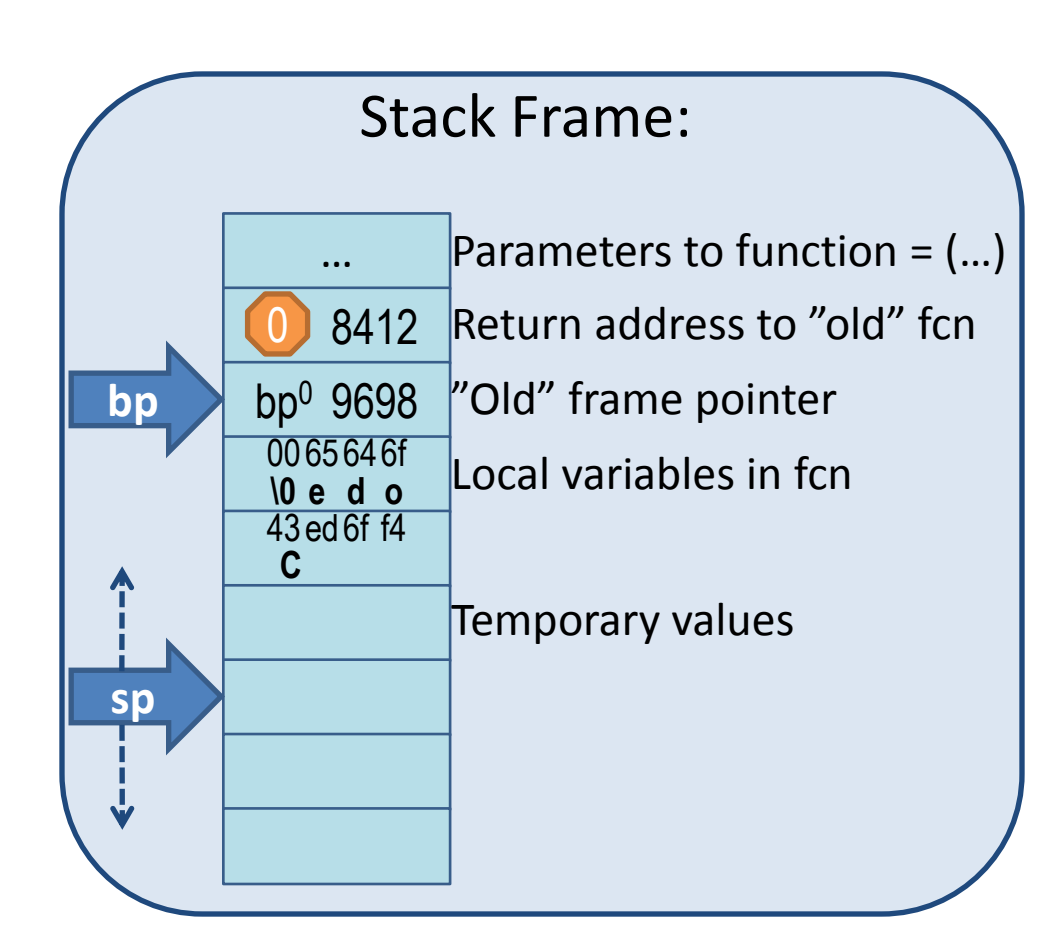

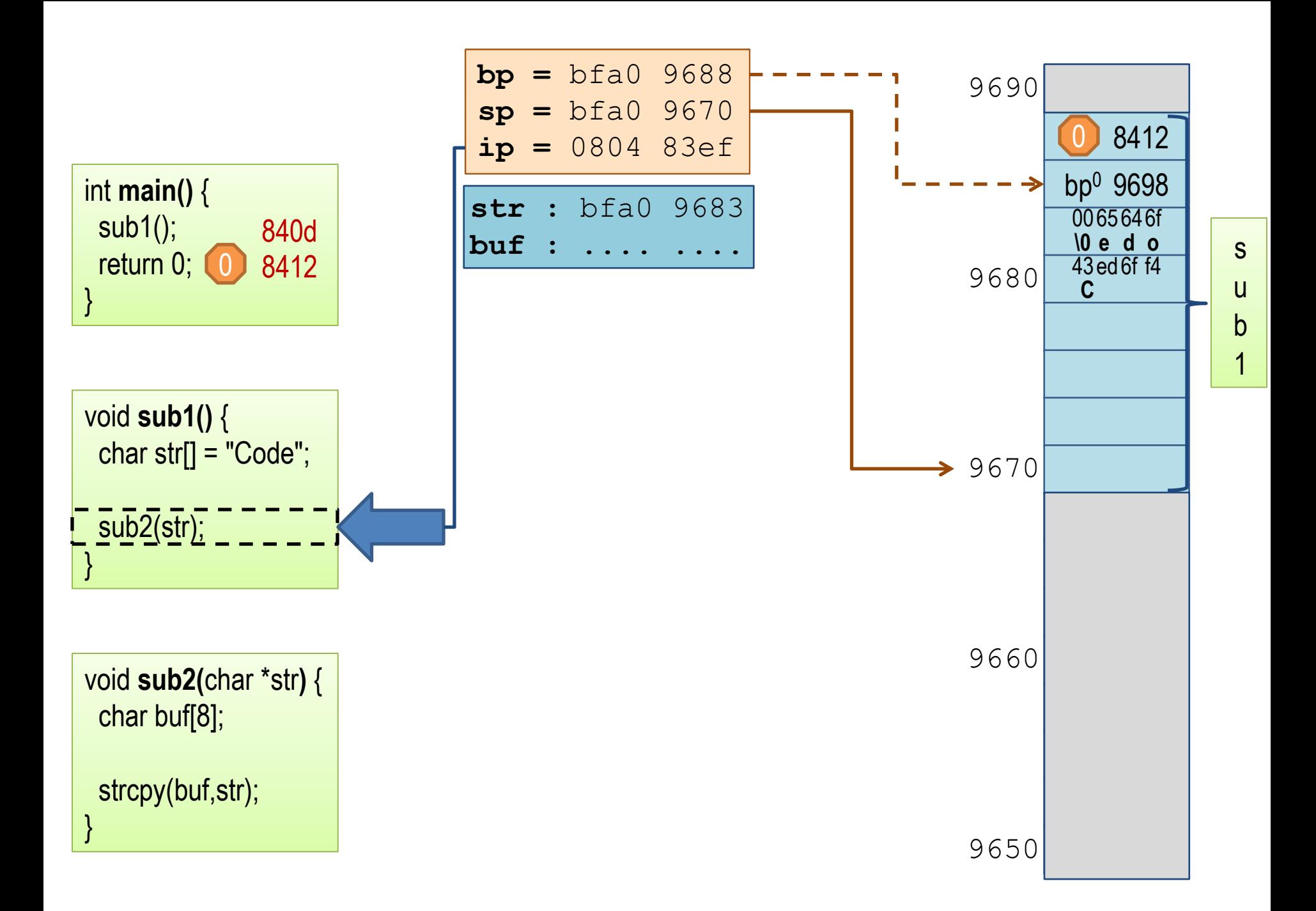

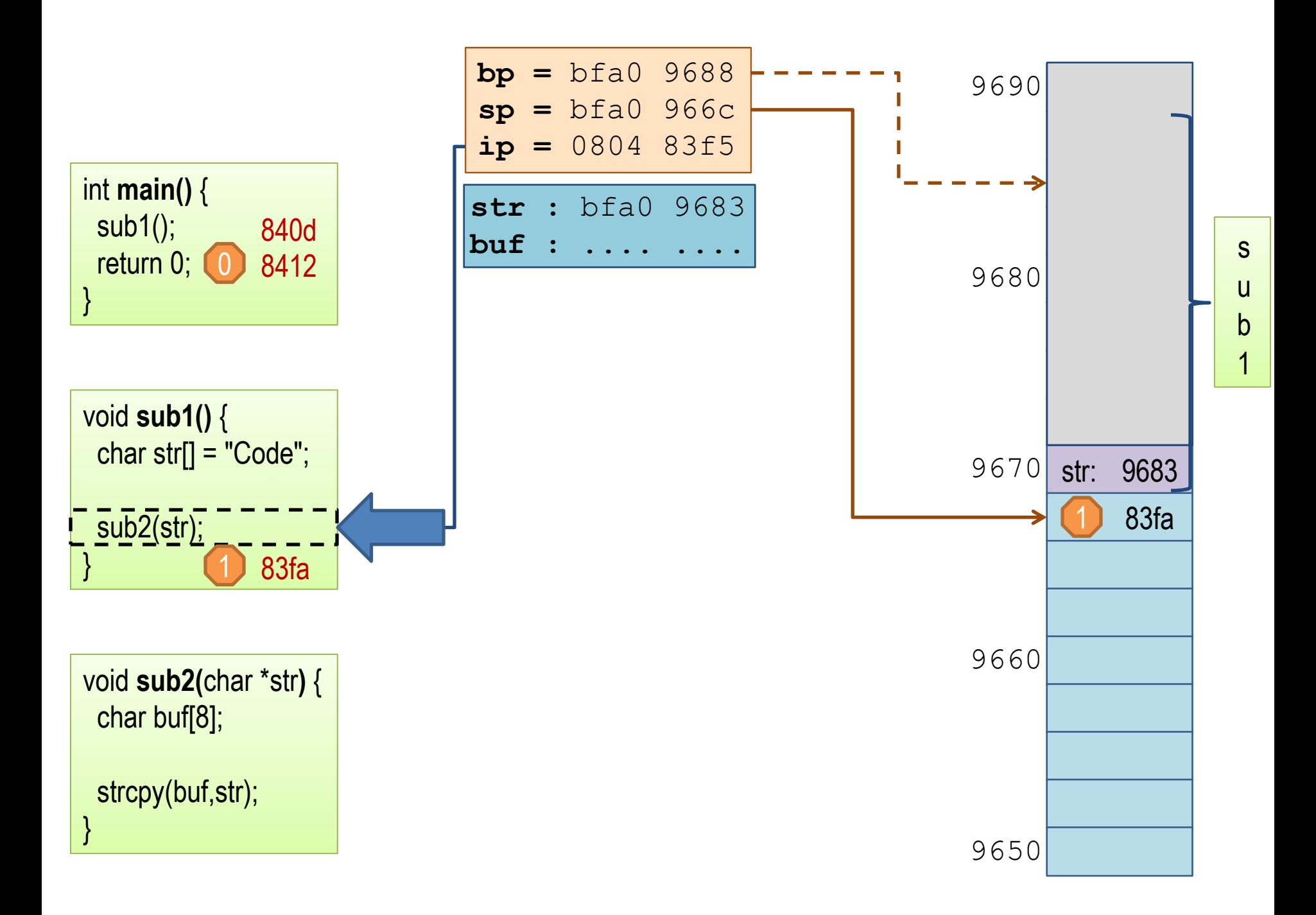

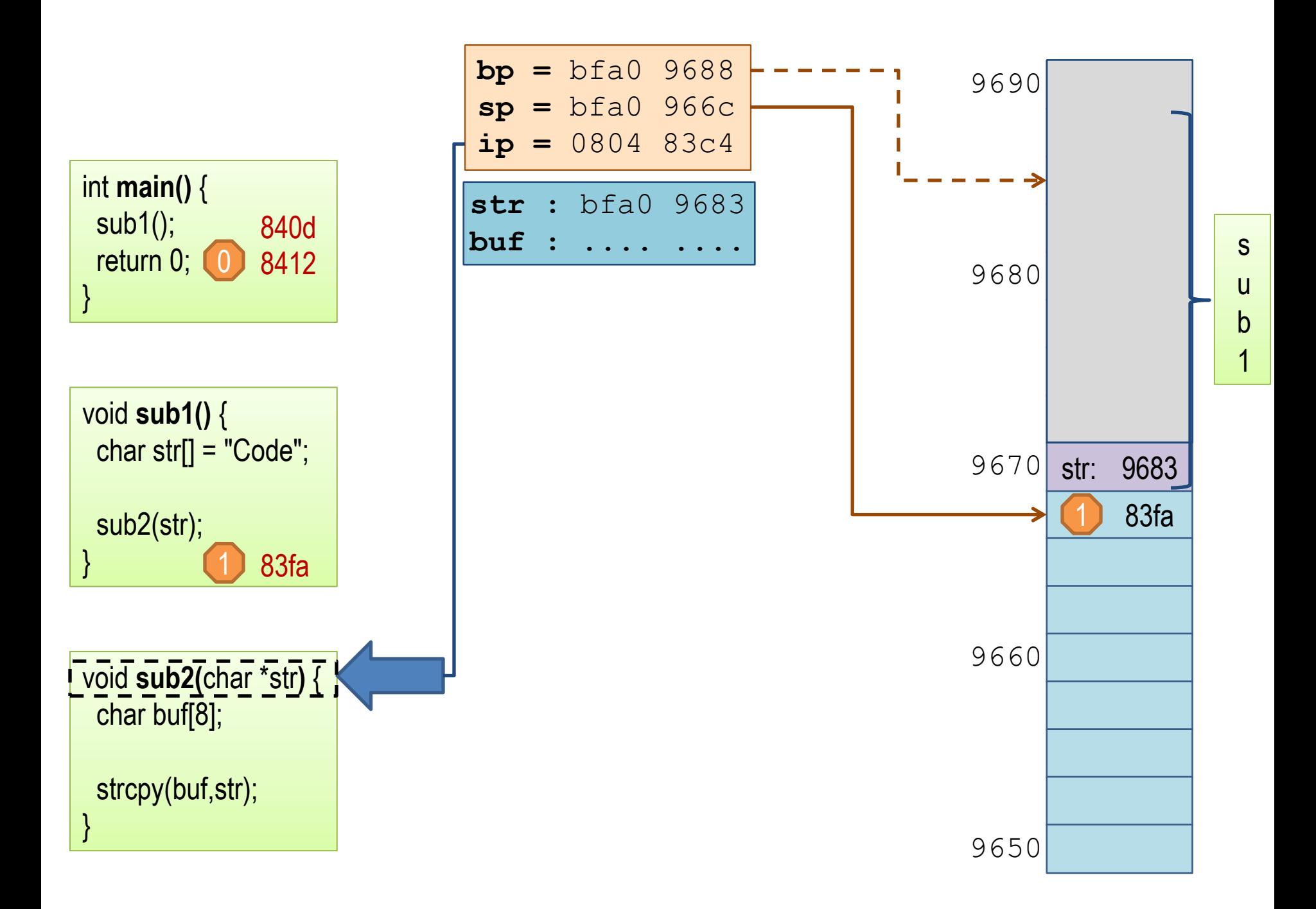

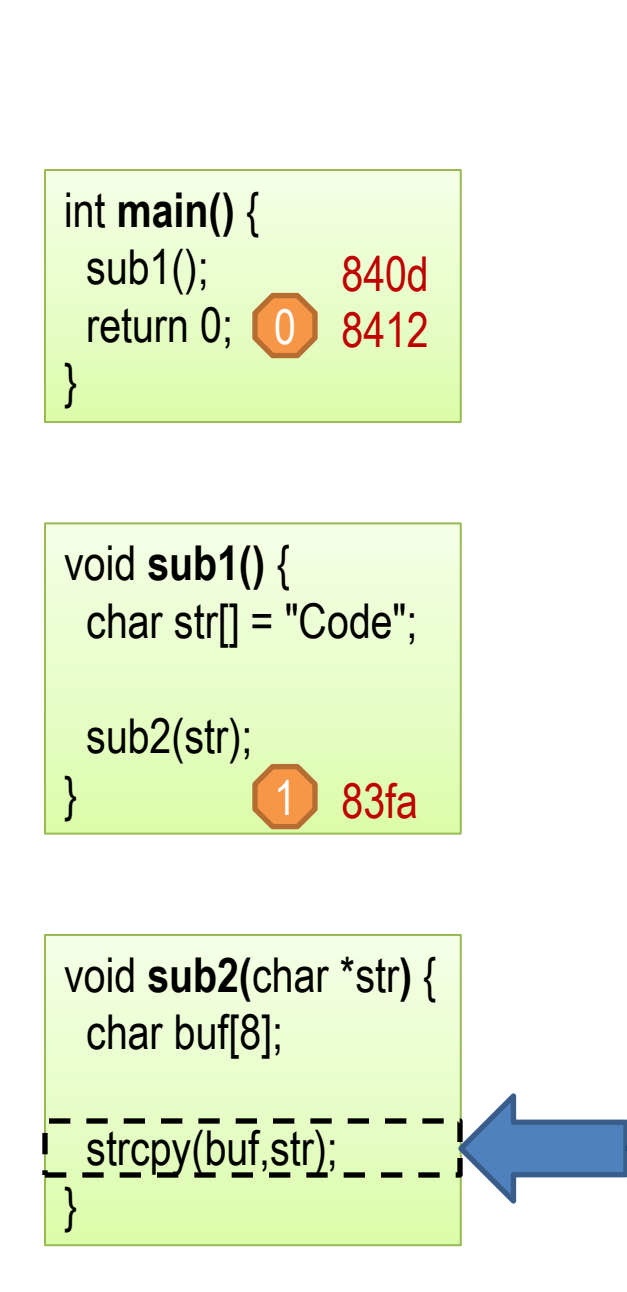

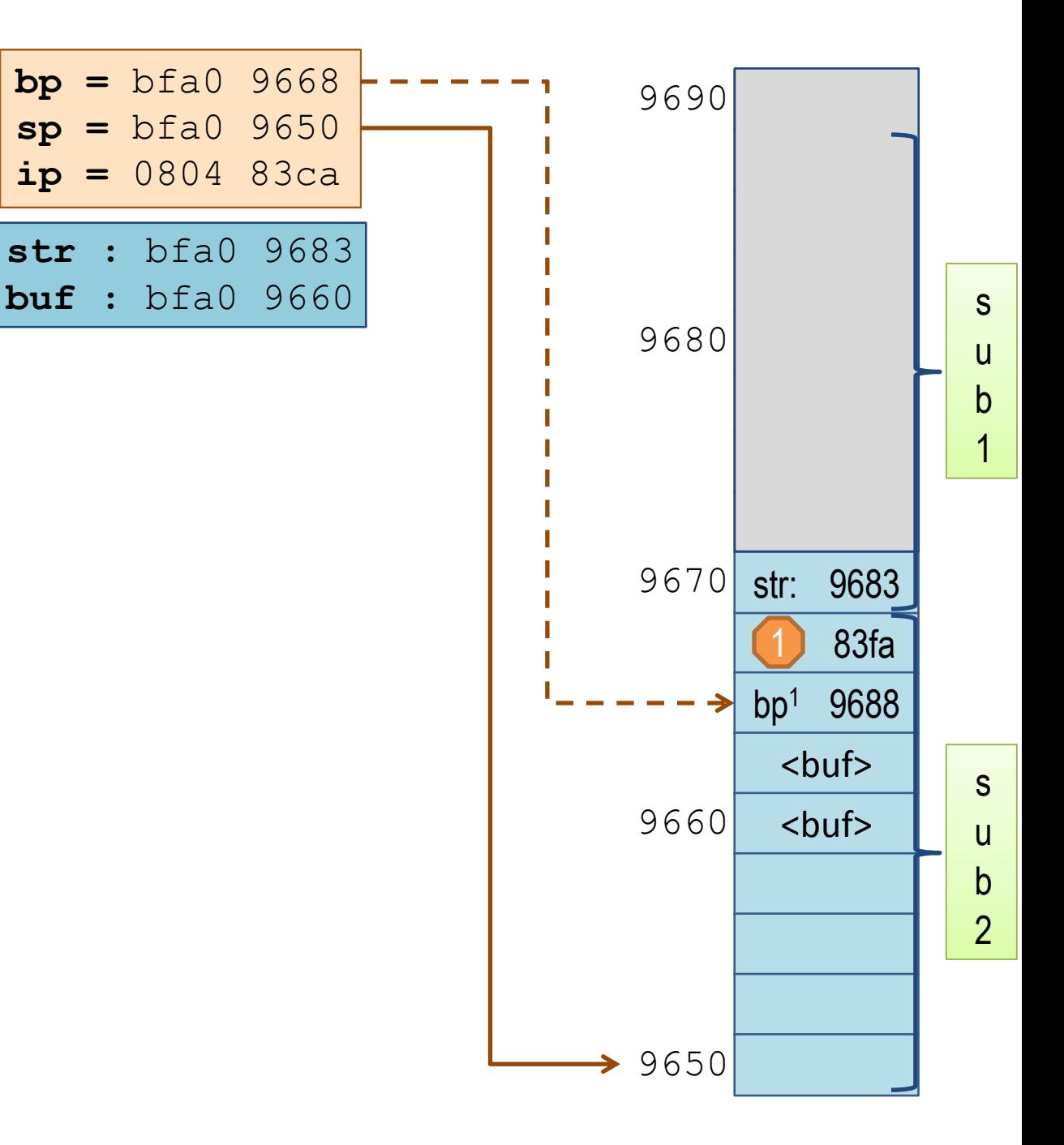

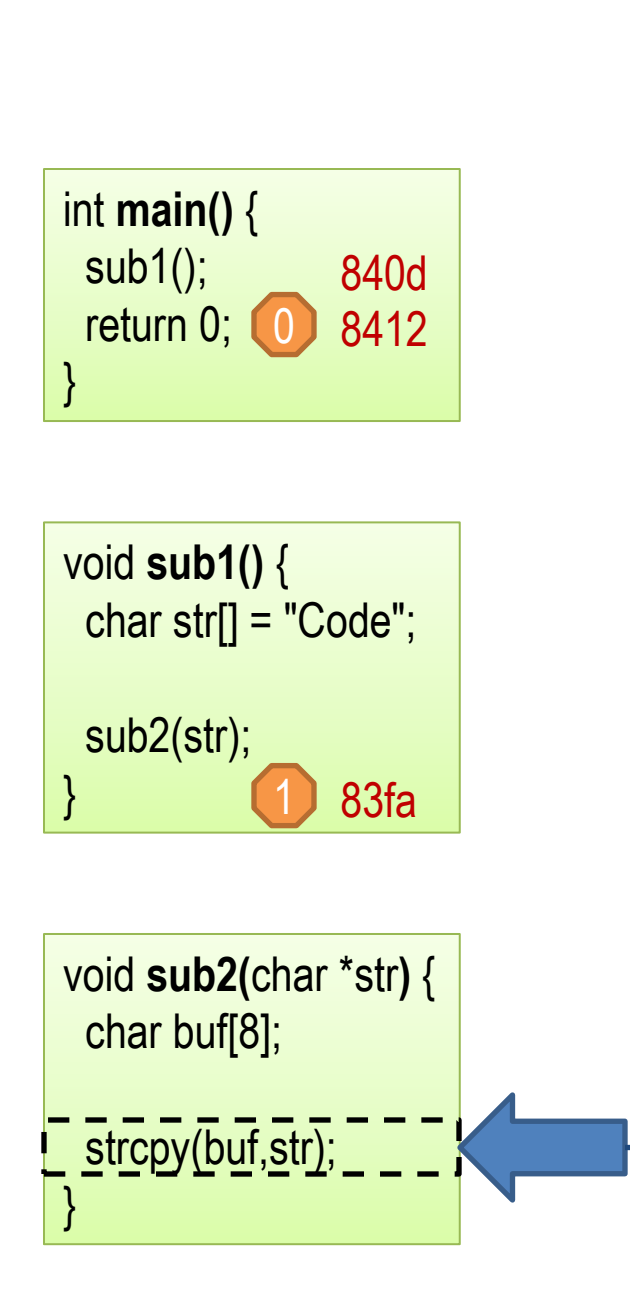

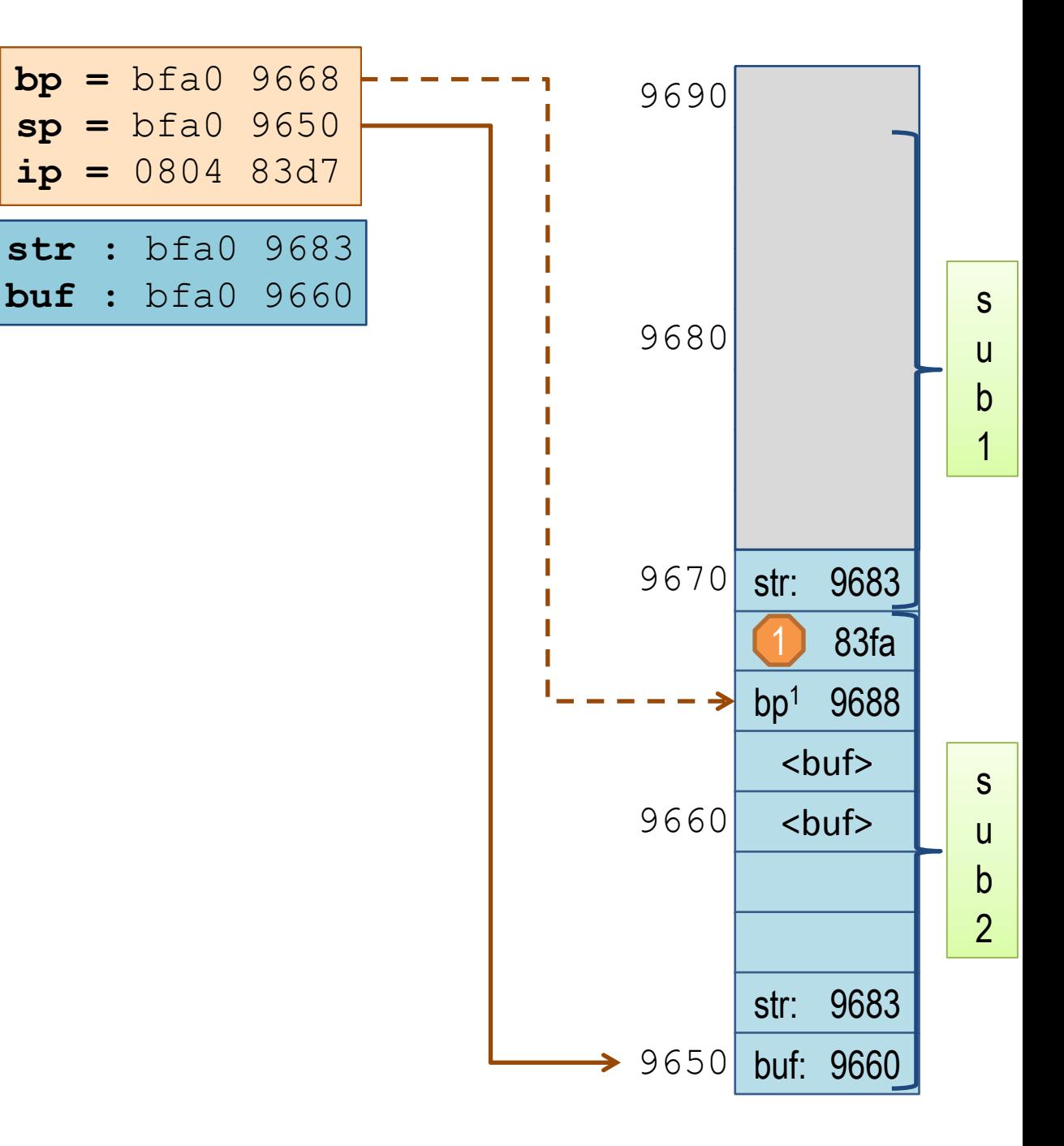

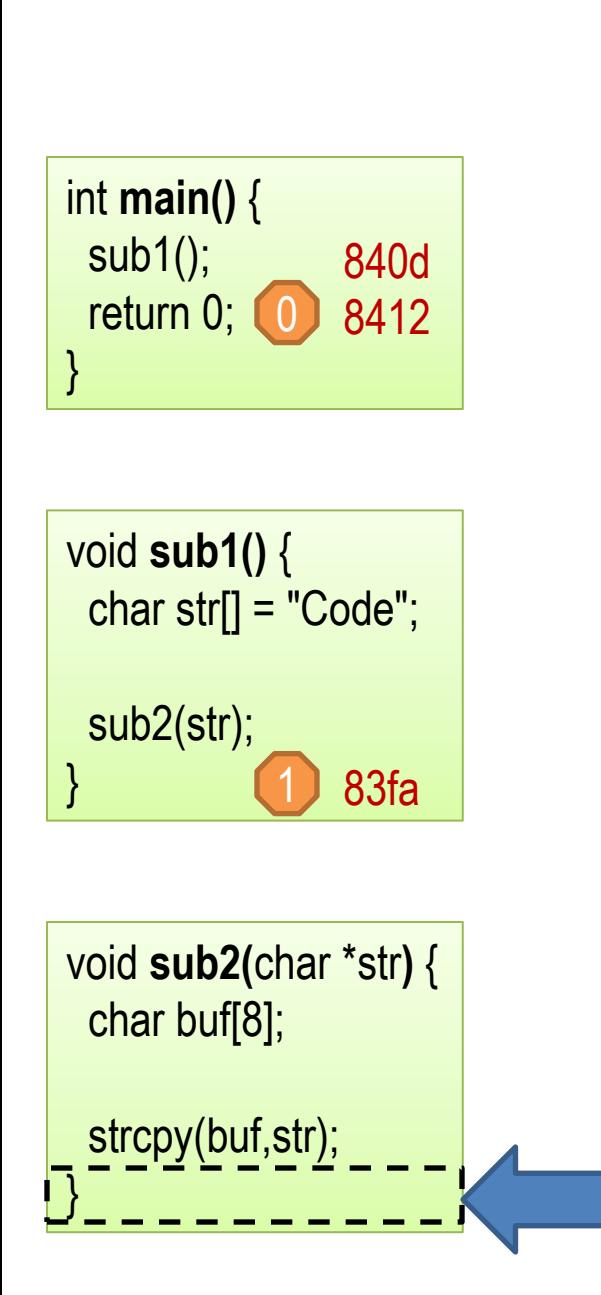

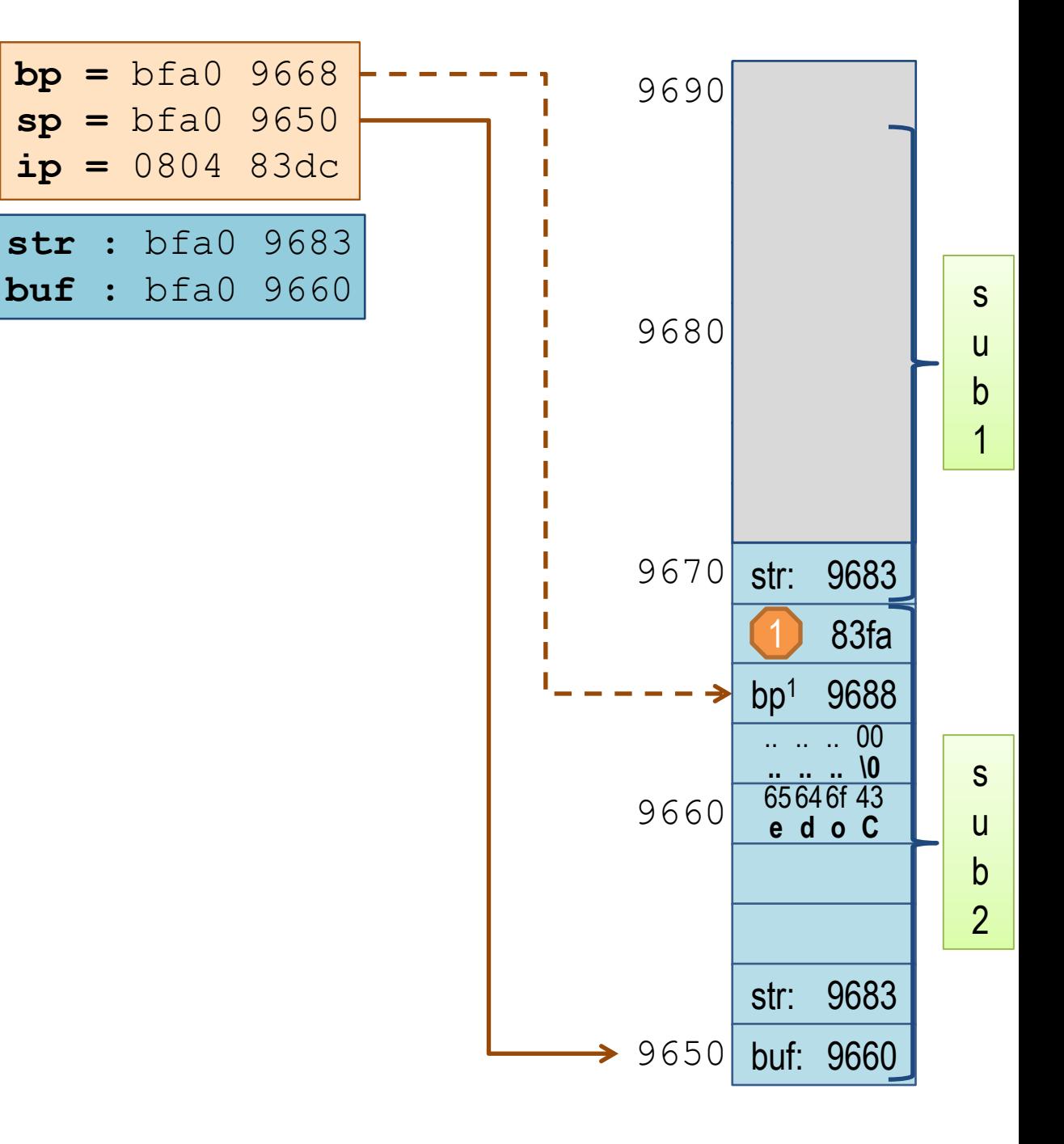

What if the string **str** was longer than 5 characters? (4 characters + ending ' \0' -character)

Let's back up a few steps …

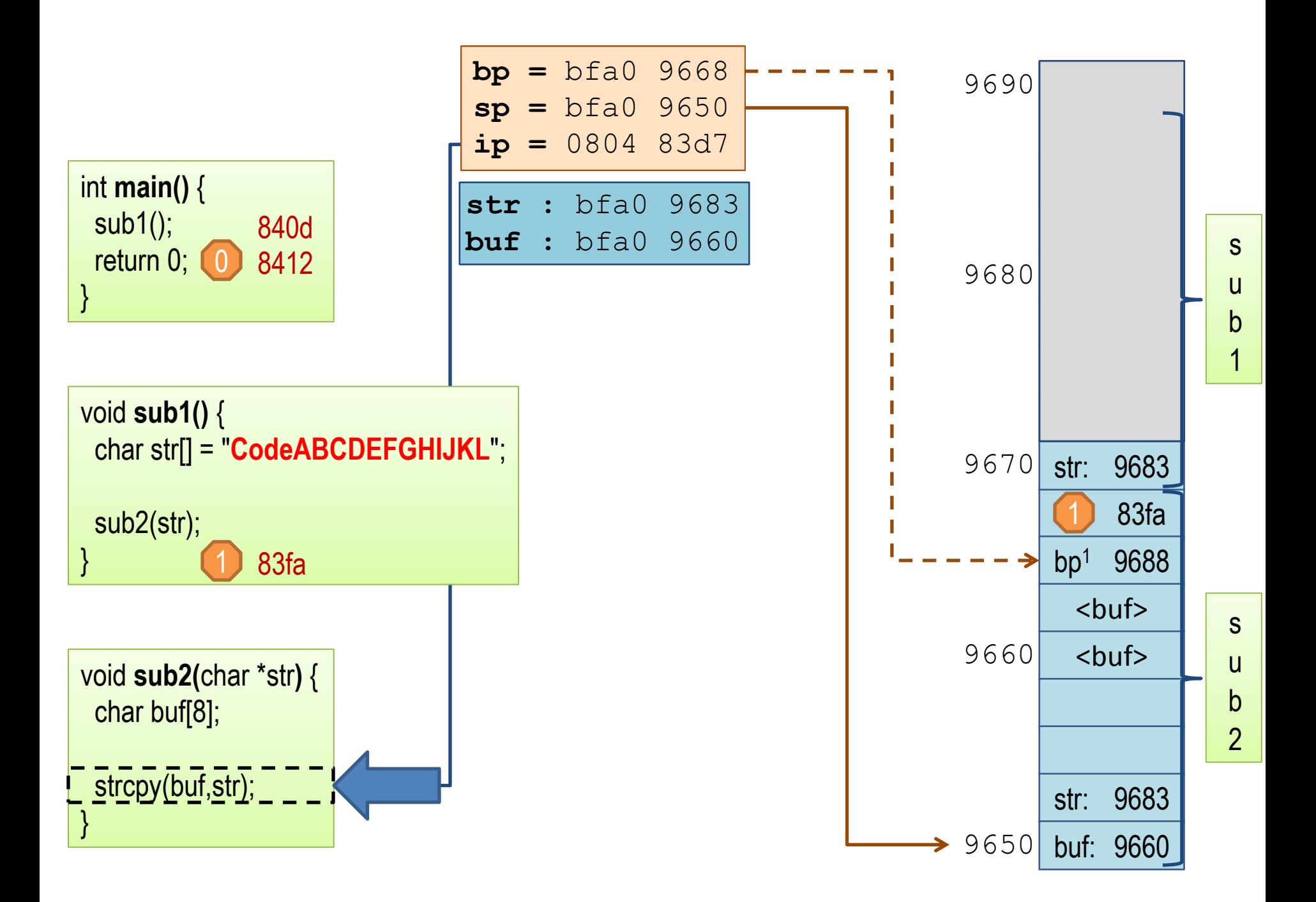

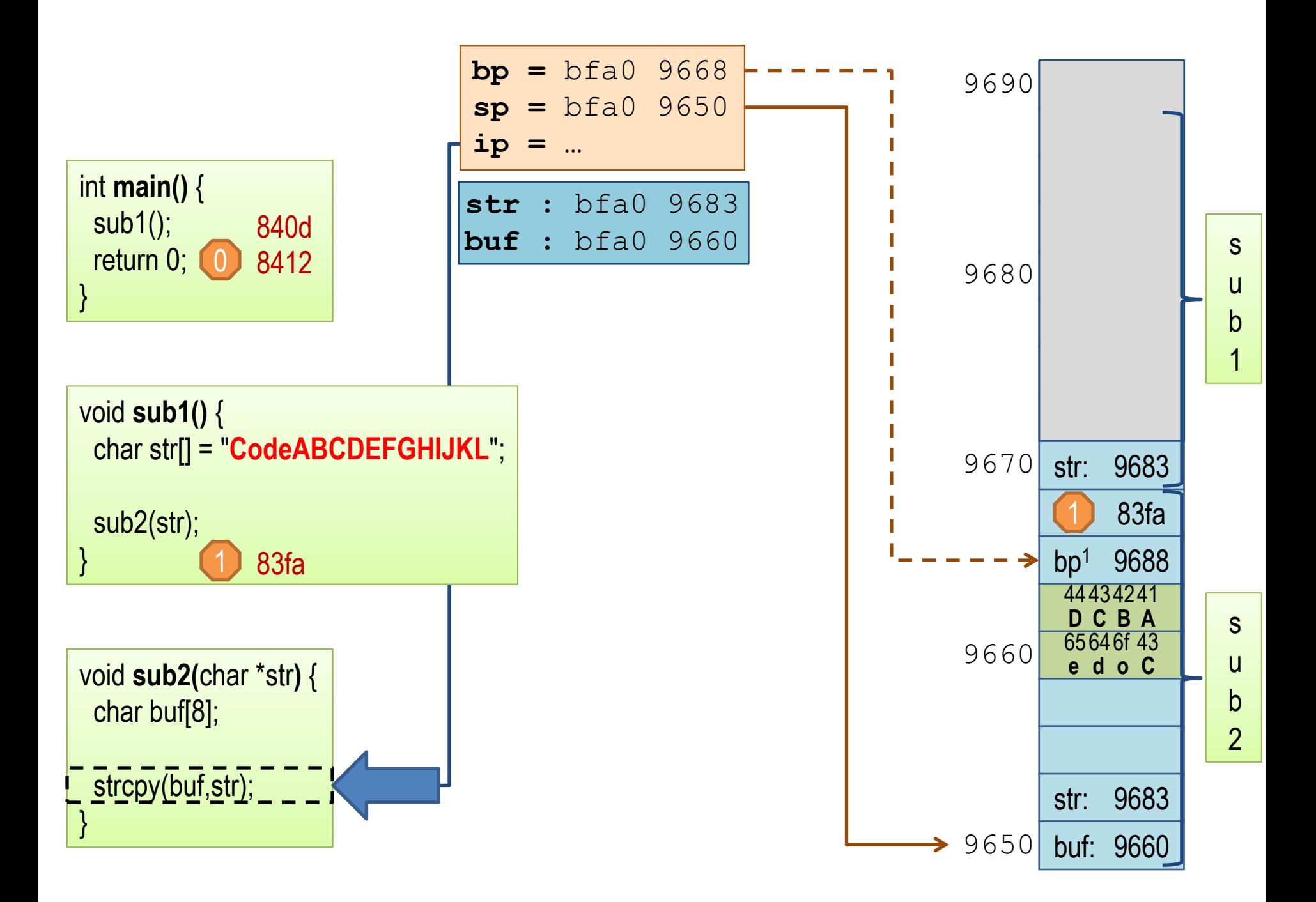

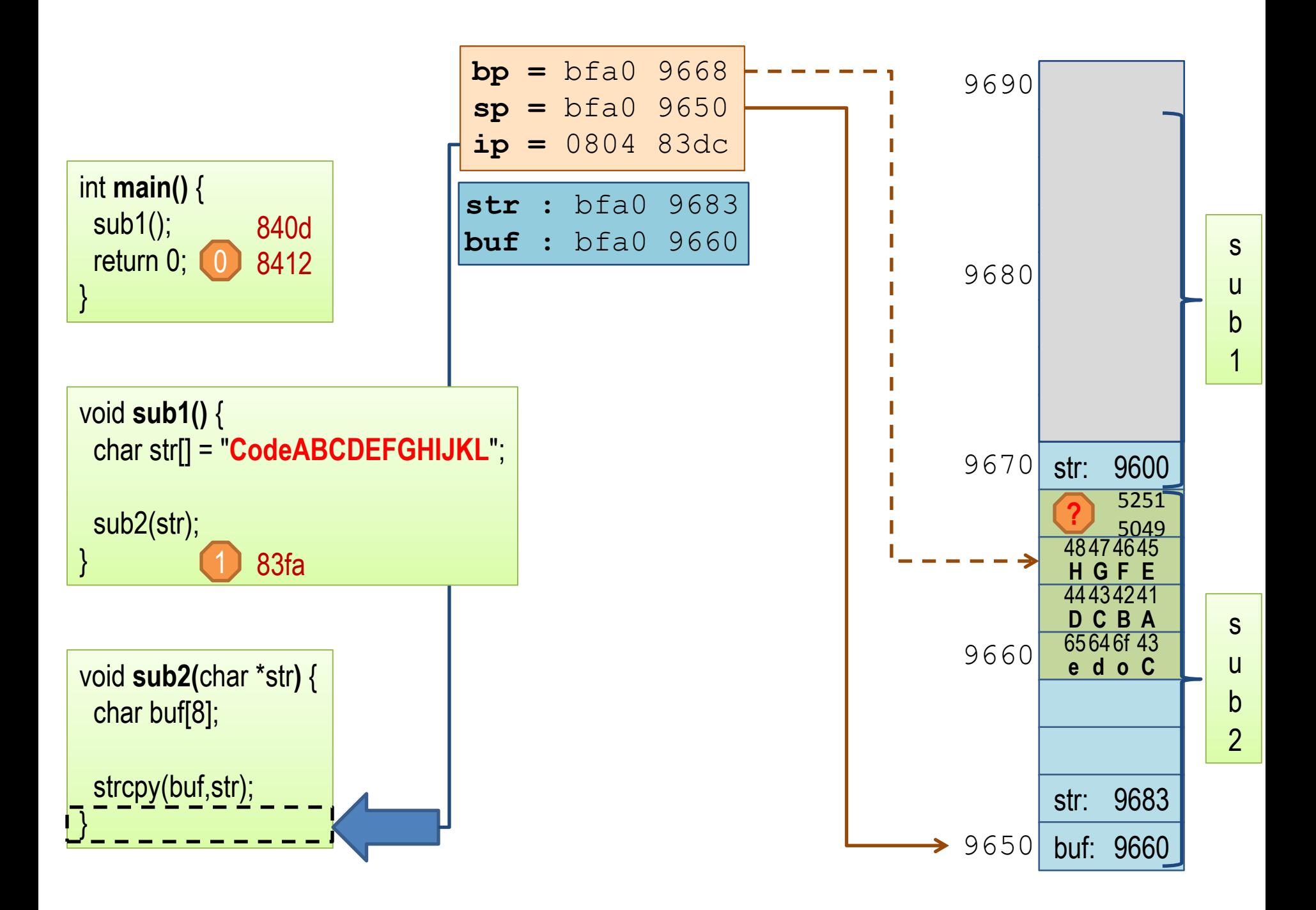

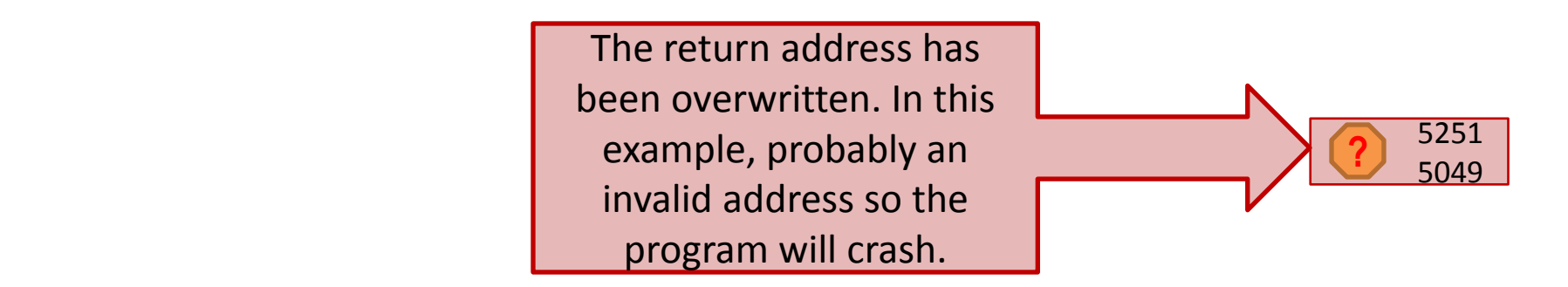

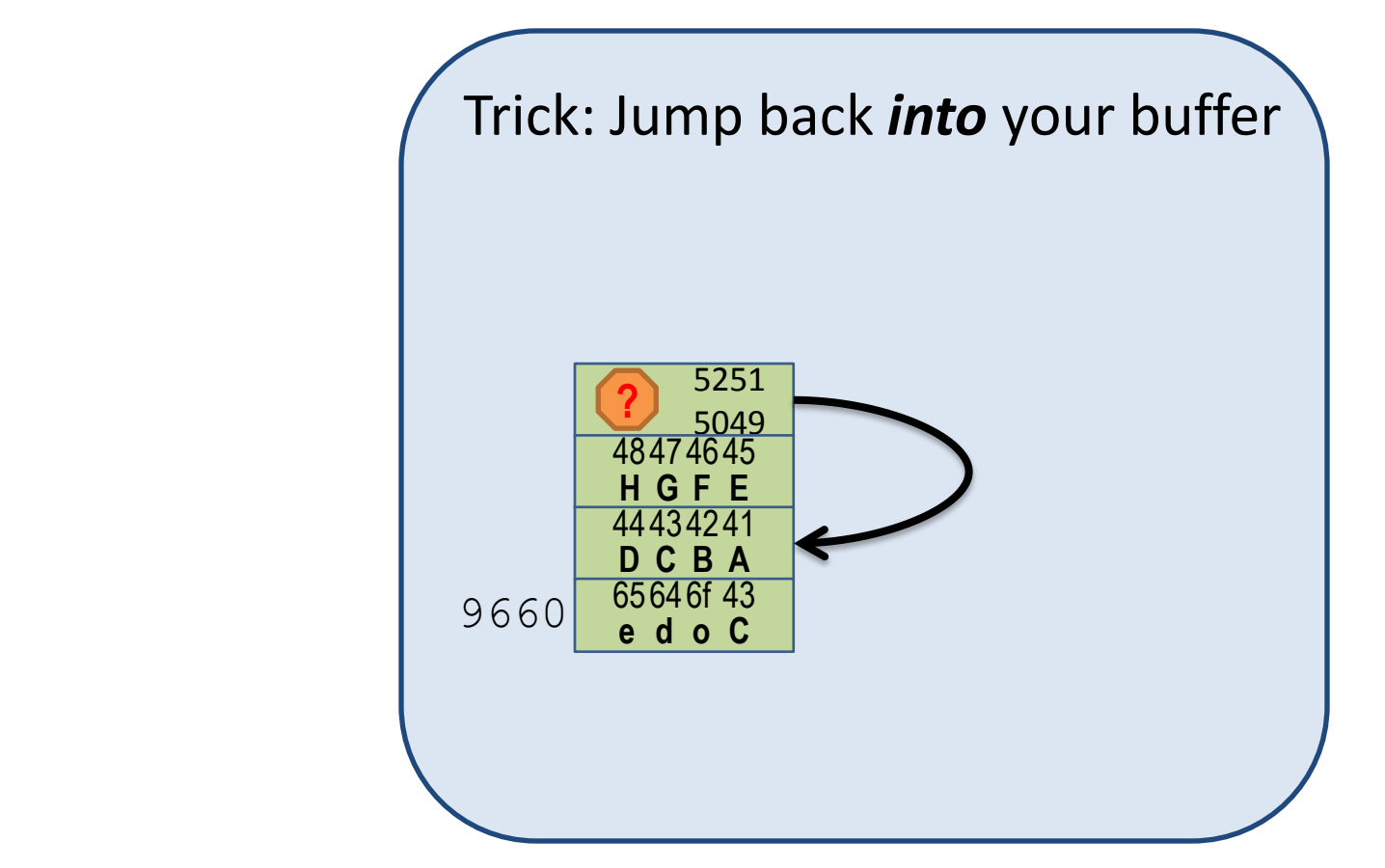